# Package 'bisque'

February 6, 2020

## Type Package

Title Approximate Bayesian Inference via Sparse Grid Quadrature Evaluation (BISQuE) for Hierarchical Models

Version 1.0.2

Date 2020-02-03

Author Joshua Hewitt

Maintainer Joshua Hewitt <joshua.hewitt@duke.edu>

#### Description

Implementation of the 'bisque' strategy for approximate Bayesian posterior inference. See Hewitt and Hoeting (2019) <arXiv:1904.07270> for complete details. 'bisque' combines conditioning with sparse grid quadrature rules to approximate marginal posterior quantities of hierarchical Bayesian models. The resulting approximations are computationally efficient for many hierarchical Bayesian models. The 'bisque' package allows approximate posterior inference for custom models; users only need to specify the conditional densities required for the approximation.

License GPL-3

RoxygenNote 7.0.2

Suggests testthat, fields

**Depends**  $R (= 3.0.2)$ 

Imports mvQuad, Rcpp, foreach, itertools

**LinkingTo** Rcpp ( $>= 0.12.4$ ), RcppArmadillo, RcppEigen ( $>= 0.3.3.3.1$ )

SystemRequirements A system with a recent-enough C++11 compiler (such as  $g++-4.8$  or later).

NeedsCompilation yes

Encoding UTF-8

Repository CRAN

Date/Publication 2020-02-06 00:40:03 UTC

## <span id="page-1-0"></span>R topics documented:

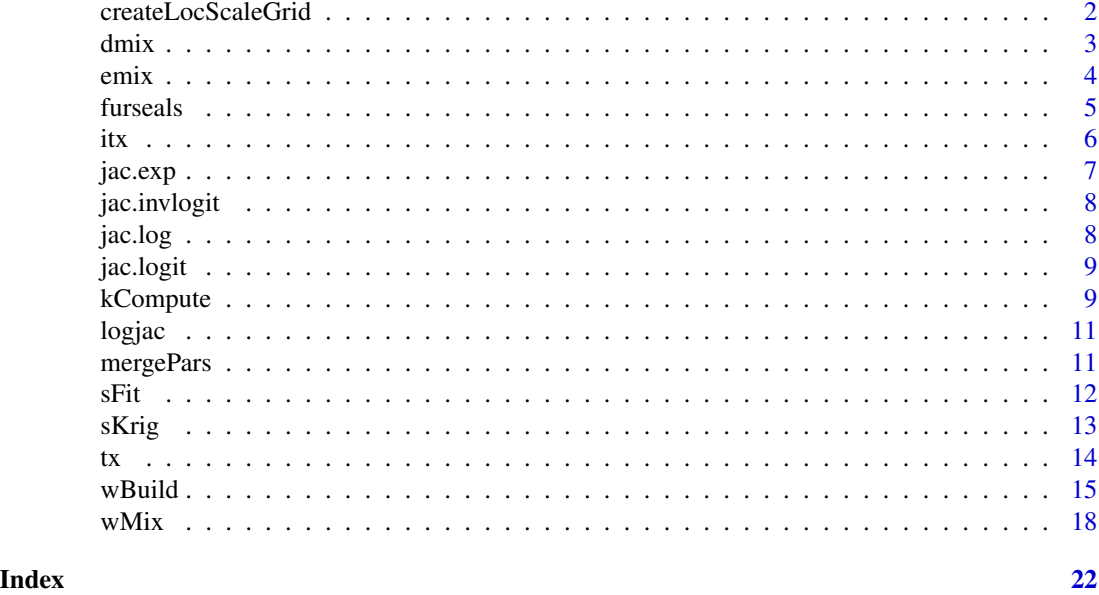

createLocScaleGrid *Create a centered and scaled sparse integration grid*

## Description

Enhances mvQuad::createNIGrid by shifting and scaling a sparse integration grid, and evaluating the weight function at each of the grid nodes.

## Usage

```
createLocScaleGrid(
 mu = 0,prec = 1,
  level = 2,quadError = FALSE,
 prec.chol = chol(prec)
)
```
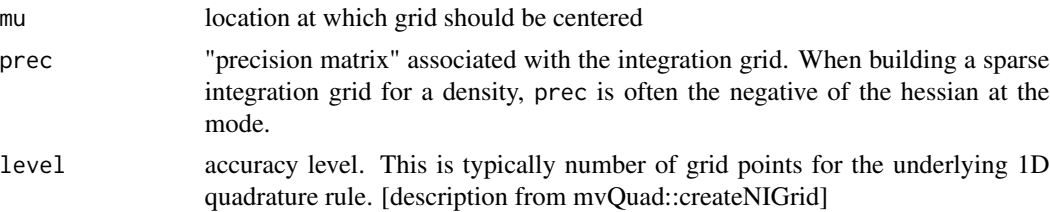

#### <span id="page-2-0"></span> $dmix$  3

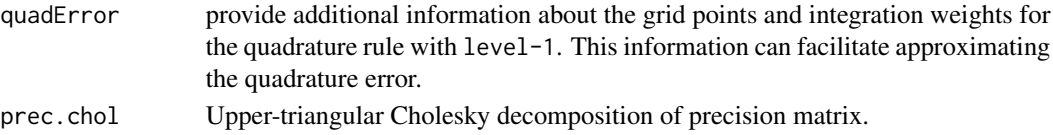

#### See Also

mvQuad::createNIGrid

#### Examples

```
g = \text{createLocScaleGrid}(mu = c(1, \emptyset), \text{prec} = \text{diag}(c(1, .5)), \text{level} = 2)
```
dmix *Evaluate a mixture density*

## Description

Evaluates mixture densities of the form

$$
f(x) = \sum_{j=1}^{k} f(x|\theta^{(k)})w_k
$$

where the  $w_k$  are (possibly negative) weights that sum to 1 and  $f(x|\theta^{(k)})$  are densities that are specified via parameters  $\theta^{(k)}$ , which are passed in the function argument params. A unique feature of this function is that it is able to evaluate mixture densities in which some of the mixture weights  $w_k$  are negative.

## Usage

```
dmix(x, f, params, wts, log = FALSE, errorNodesWts = NULL, ...)
```
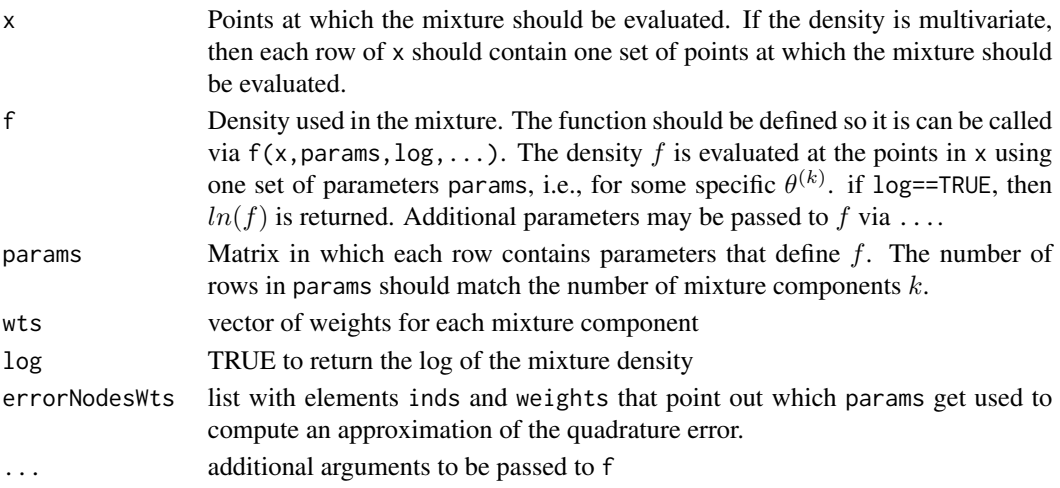

#### Examples

```
# evaluate mixture density at these locations
x = seq(0, 1, length.out = 100)# density will be a mixture of beta distributions
f = function(x, theta, log = FALSE) {
  dbeta(x, shape1 = theta[1], shape2 = theta[2], log = log)
}
# beta parameters are randomly assigned
params = matrix(exp(2*runif(10)), ncol=2)
# mixture components are equally weighted
wts = rep(1/nrow(params), nrow(params))
# evaluate mixture density
fmix = dmix(x = x, f = f, params = params, wts = wts)
# plot mixture density
plot(x, finix, type='l', ylab = expression(f(x)),ylim = c(0, 4)# plot component densities
for(i in 1:length(wts)){
  curve(f(x, params[i,]), col = 2, add = TRUE)}
```
#### emix *Compute expectations via weighted mixtures*

#### Description

Approximates expectations of the form

$$
E[h(\theta)] = \int h(\theta) f(\theta) d\theta
$$

using a weighted mixture

$$
E[h(\theta)] \approx \sum_{j=1}^{k} h(\theta^{(k)}) w_k
$$

Usage

```
emix(h, params, wts, ncores = 1, errorNodesWts = NULL, ...)
```
<span id="page-3-0"></span>

#### <span id="page-4-0"></span>furseals 5

#### Arguments

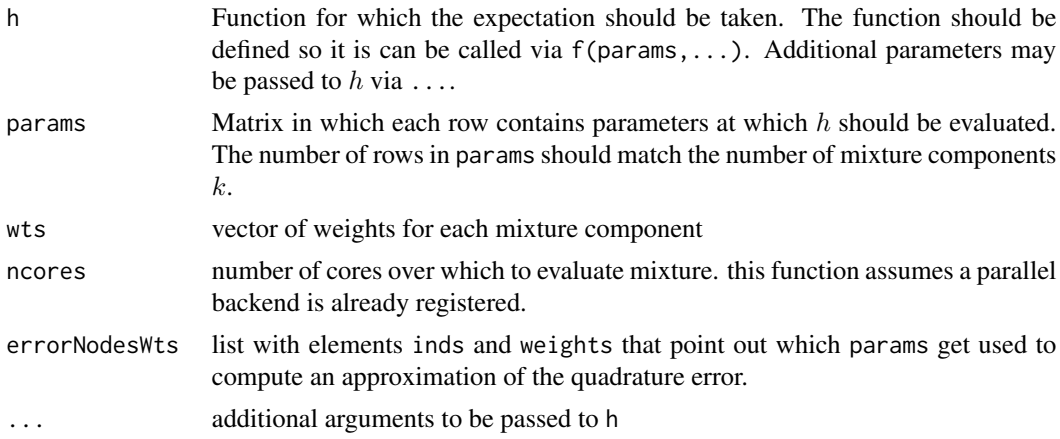

#### Examples

```
# density will be a mixture of betas
params = matrix(exp(2*runif(10)), ncol=2)
# mixture components are equally weighted
wts = rep(1/nrow(params), nrow(params))
# compute mean of distribution by cycling over each mixture component
h = function(p) \{ p[1] / sum(p) \}# compute mixture mean
mean.mix = emix(h, params, wts)# (comparison) Monte Carlo estimate of mixture mean
nsamples = 1e4
component = sample(x = 1:length(wts), size = nsamples, prob = wts,
                  replace = TRUE)
x = sapply(component, function(cmp) {
  rbeta(n = 1, shape1 = params[cmp, 1], shape2 = params[cmp, 2])})
mean.mix.mc = mean(x)# compare estimates
c(emix = mean.mix, MC = mean.mix.mc)
```
furseals *Data from a capture-recapture study of fur seal pups*

#### Description

These data are used in the book "Computational Statistics" by G.H. Givens and J.A. Hoeting (2013). They are discussed in Chapter 7, Examples 7.2,7.3,7.8, and Exercise 7.2.

#### <span id="page-5-0"></span>Usage

data(furseals)

## Format

A data.frame with variables:

i The census attempt

c Number of pups captured in census attempt

m Number of newly captured pups

## Details

As described by the authors:

Source: Richard Barker, University of Otago, New Zealand

Description: Data from a capture-recapture study conducted on the Otago Penninsula, South Island, New Zealand. Fur seal pups were marked and released during 7 census attempts in one season. The population is assumed closed. For each census attempt, the number of pups captured and the number of these captures corresponding to pups never previously caught are recorded.

#### Source

<https://www.stat.colostate.edu/computationalstatistics/> <https://www.stat.colostate.edu/computationalstatistics/datasets.zip>

#### Examples

```
data("furseals")
str(furseals)
```
itx *Named inverse transformation functions*

## Description

Evaluates the inverse of the named link function at the locations x.

#### Usage

itx(x, link, linkparams)

#### <span id="page-6-0"></span>jac.exp 7

## Arguments

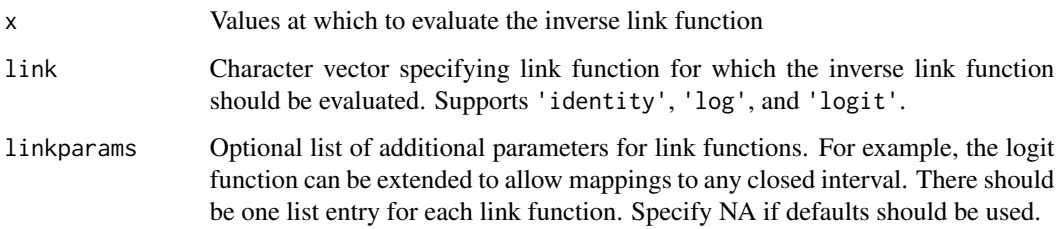

## Examples

bisque:::itx(0, 'logit', list(NA))

jac.exp *Jacobian for exponential transform*

## Description

Let  $X = exp(Y)$  be a transformation of a random variable Y. This function computes the jacobian  $J(x)$  when using the density of Y to evaluate the density of X via

$$
f(x) = f_y(ln(x))J(x)
$$

where

 $J(x) = d/dxln(x)$ .

#### Usage

jac.exp(x, log = TRUE)

## Arguments

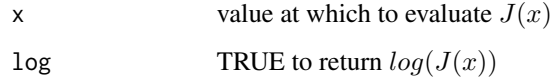

## Examples

jac.exp(1)

<span id="page-7-0"></span>

#### Description

Let  $X = logit^{-1}(Y)$  be a transformation of a random variable Y. This function computes the jacobian  $J(x)$  when using the density of Y to evaluate the density of X via

$$
f(x) = f_y(logit(x))J(x)
$$

where

 $J(x) = d/dxlogit(x)$ .

### Usage

jac.invlogit(x, log = TRUE)

#### Arguments

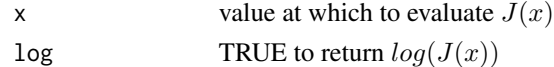

#### Examples

jac.invlogit(1)

<span id="page-7-1"></span>jac.log *Jacobian for log transform*

#### Description

Let  $X = log(Y)$  be a transformation of a random variable Y. This function computes the jacobian  $J(x)$  when using the density of Y to evaluate the density of X via

$$
f(x) = f_y(exp(x))J(x)
$$

where

 $J(x) = d/dx exp(x)$ .

## Usage

 $jac.log(x, log = TRUE)$ 

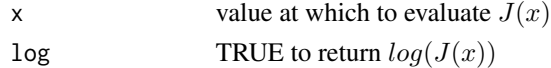

#### <span id="page-8-0"></span>jac.logit 9

## Examples

jac.log(1)

#### <span id="page-8-1"></span>jac.logit *Jacobian for logit transform*

#### Description

Let  $X = logit(Y)$  be a transformation of a random variable Y that lies in the closed interval (L,U). This function computes the jacobian  $J(x)$  when using the density of Y to evaluate the density of X via

$$
f(x) = f_y(\log it^{-1}(x) * (U - L) + L)J(x)
$$

where

$$
J(x) = (U - L)d/dxlogit^{-1}(x).
$$

## Usage

 $jac.logit(x, log = TRUE, range = c(0, 1))$ 

#### Arguments

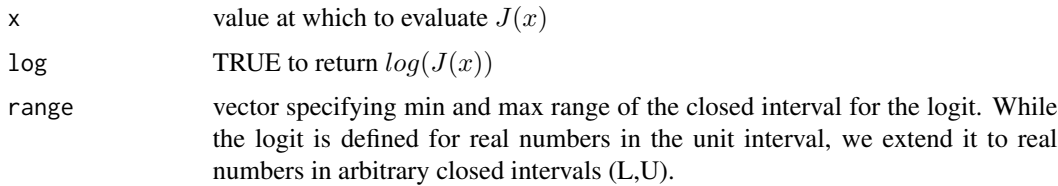

### Examples

jac.logit(1)

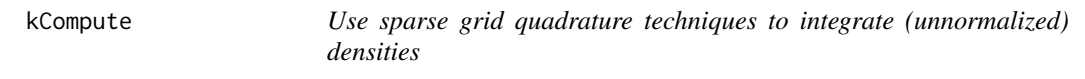

## Description

This function integrates (unnormalized) densities and may be used to compute integration constants for unnormalized densities, or to marginalize a joint density, for example.

## Usage

```
kCompute(
  f,
  init,
 method = "BFGS",
  maxit = 10000,level = 2,log = FALSE,
  link = NULL,
  linkparams = NULL,
  quadError = FALSE,
  ...
\overline{)}
```
## Arguments

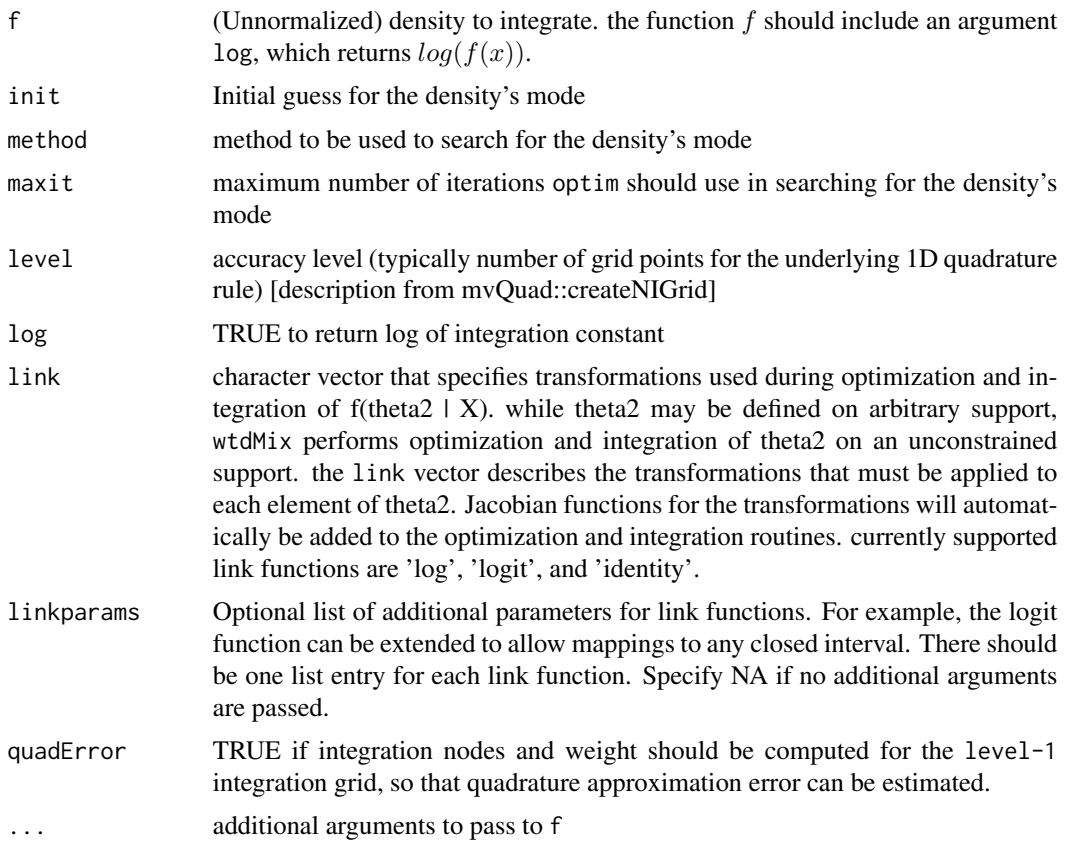

## Examples

```
kCompute(dgamma, init = 1, shape=2, link='log', level = 5)
```
<span id="page-10-0"></span>

## Description

Wrapper to abstractly evaluate log-Jacobian functions for transforms

## Usage

logjac(x, link, linkparams)

## Arguments

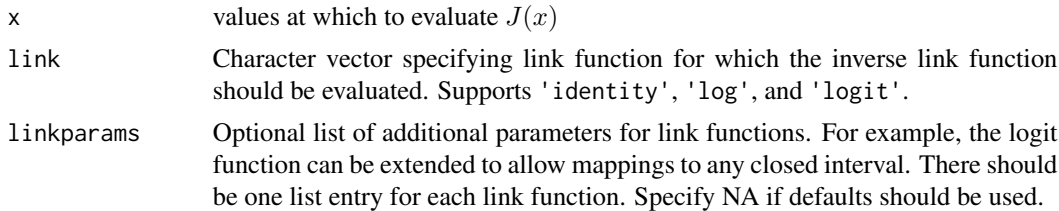

## See Also

[jac.log](#page-7-1), [jac.logit](#page-8-1)

## Examples

bisque:::logjac(1, 'logit', list(NA))

mergePars *Merge pre-computed components of f(theta1 | theta2, X)*

## Description

For use in the parallel call in wtdMix()

## Usage

mergePars(x, y)

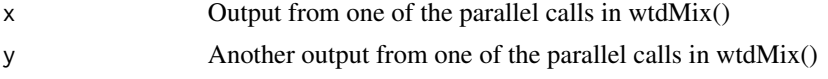

## <span id="page-11-0"></span>Description

Uses a Gibbs sampler to estimate the parameters of a Matern covariance function used to model observations from a Gaussian process with mean 0.

## Usage

```
sFit(
  x,
  coords,
  nSamples,
  thin = 1,
  rw.initsd = 0.1,
  inits = list(),C = 1,
  alpha = 0.44,
 priors = list(sigmasq = list(a = 2, b = 1), rho = list(L = 0, U = 1), nu = list(L = 0,
    U = 1)\mathcal{L}
```
## Arguments

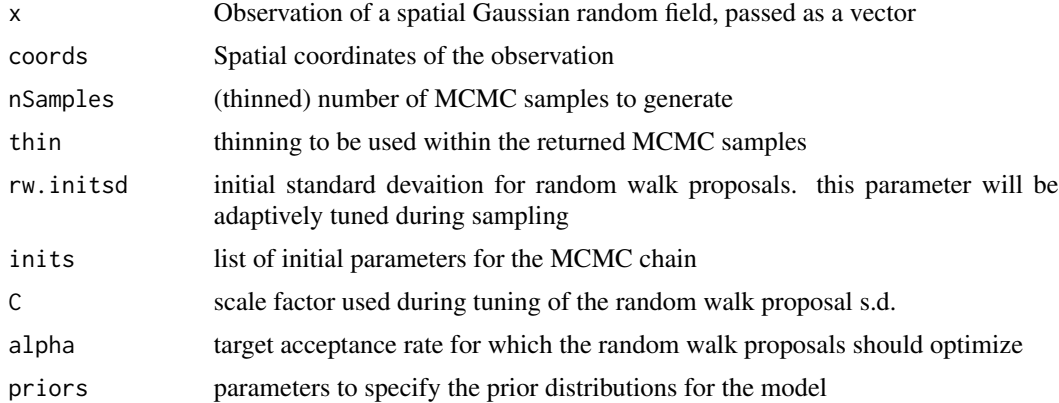

## Examples

library(fields)

```
simulate.field = function(n = 100, range = .3, smoothness = .5, phi = 1){
 # Simulates a mean-zero spatial field on the unit square
 #
 # Parameters:
 # n - number of spatial locations
```

```
# range, smoothness, phi - parameters for Matern covariance function
 coords = matrix(runif(2*n), ncol=2)Sigma = Matern(d = as_matrix(dist(coords)),range = range, smoothness = smoothness, phi = phi)
 list(coords = coords,
      params = list(n=n, range=range, smoothness=smoothness, phi=phi),
      x = t(chol(Sigma)) %*% rnorm(n))}
# simulate data
x = simulate.field()
# configure gibbs sampler
it = 100# run sampler using default posteriors
post.samples = sFit(x = x*x, coords = xścoordinates = it)# build kriging grid
cseq = seq(0, 1, length.out = 10)coords.krig = expand.grid(x = cseq, y = cseq)
# sample from posterior predictive distribution
burn = 75samples.krig = sKrig(x$x, post.samples, coords.krig = coords.krig, burn = burn)
```
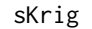

Draw posterior predictive samples from a spatial Gaussian process *model*

#### Description

Draw posterior predictive samples from a spatial Gaussian process model

#### Usage

```
sKrig(x, sFit, coords.krig, coords = sFit$coords, burn = 0, ncores = 1)
```
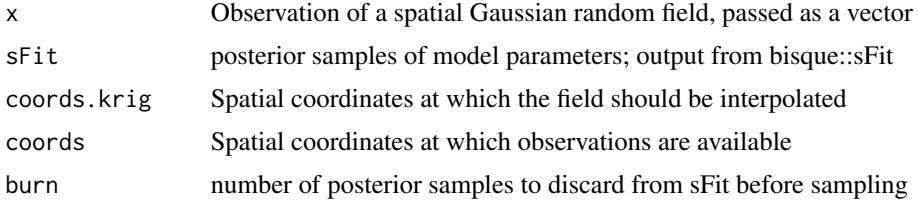

```
ncores Kriging is done via composition sampling, which may be done in parallel. ncores
                  specifies the number of cores over which sampling is done. If ncores > 1, bisque::sKrig
                  assumes that a parallel backend suitable for use with the foreach package is al-
                  ready registered.
```
#### Examples

```
library(fields)
simulate.field = function(n = 100, range = .3, smoothness = .5, phi = 1){
  # Simulates a mean-zero spatial field on the unit square
  #
  # Parameters:
  # n - number of spatial locations
  # range, smoothness, phi - parameters for Matern covariance function
  coords = matrix(runif(2*n), ncol=2)
  Sigma = Matern(d = as_matrix(dist(coords)),range = range, smoothness = smoothness, phi = phi)
  list(coords = coords,
       params = list(n=n, range=range, smoothness=smoothness, phi=phi),
       x = t(chol(Sigma)) %*% rnorm(n))}
# simulate data
x = simulate.field()
# configure gibbs sampler
it = 100# run sampler using default posteriors
post.samples = sFit(x = x*x, coords = x$coordinates, nSamples = it)
# build kriging grid
cseq = seq(0, 1, length.out = 10)coords.krig = expand.grid(x = cseq, y = cseq)
# sample from posterior predictive distribution
burn = 75samples.krig = sKrig(x$x, post.samples, coords.krig = coords.krig, burn = burn)
```
tx *Named transformation functions*

#### Description

Evaluates the named link function at the locations x.

#### <span id="page-14-0"></span>wBuild 15

## Usage

tx(x, link, linkparams)

## Arguments

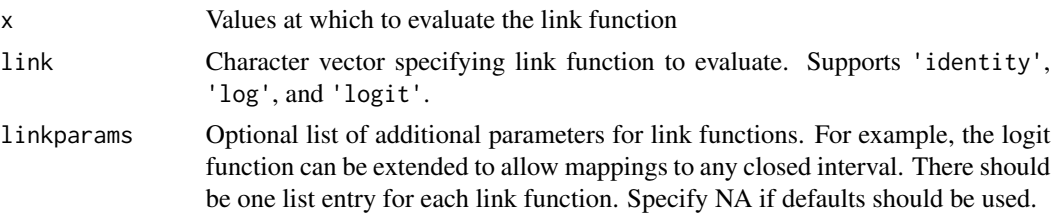

## Examples

bisque:::tx(0.5, 'logit', list(NA))

wBuild *Derive parameters for building integration grids*

## Description

Note: w is defined on the transformed scale, but for convenience f is defined on the original scale.

## Usage

```
wBuild(
  f,
  init,
  dim.theta2 = length(init),
  approx = "gaussian",
 link = rep("identity", length(init)),
  link.params = rep(list(NA), length(init)),
  optim.control = list(maxit = 5000, method = "BFGS"),
  ...
)
```
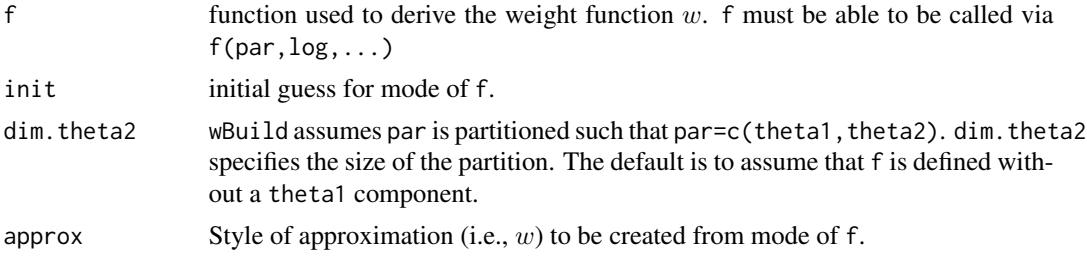

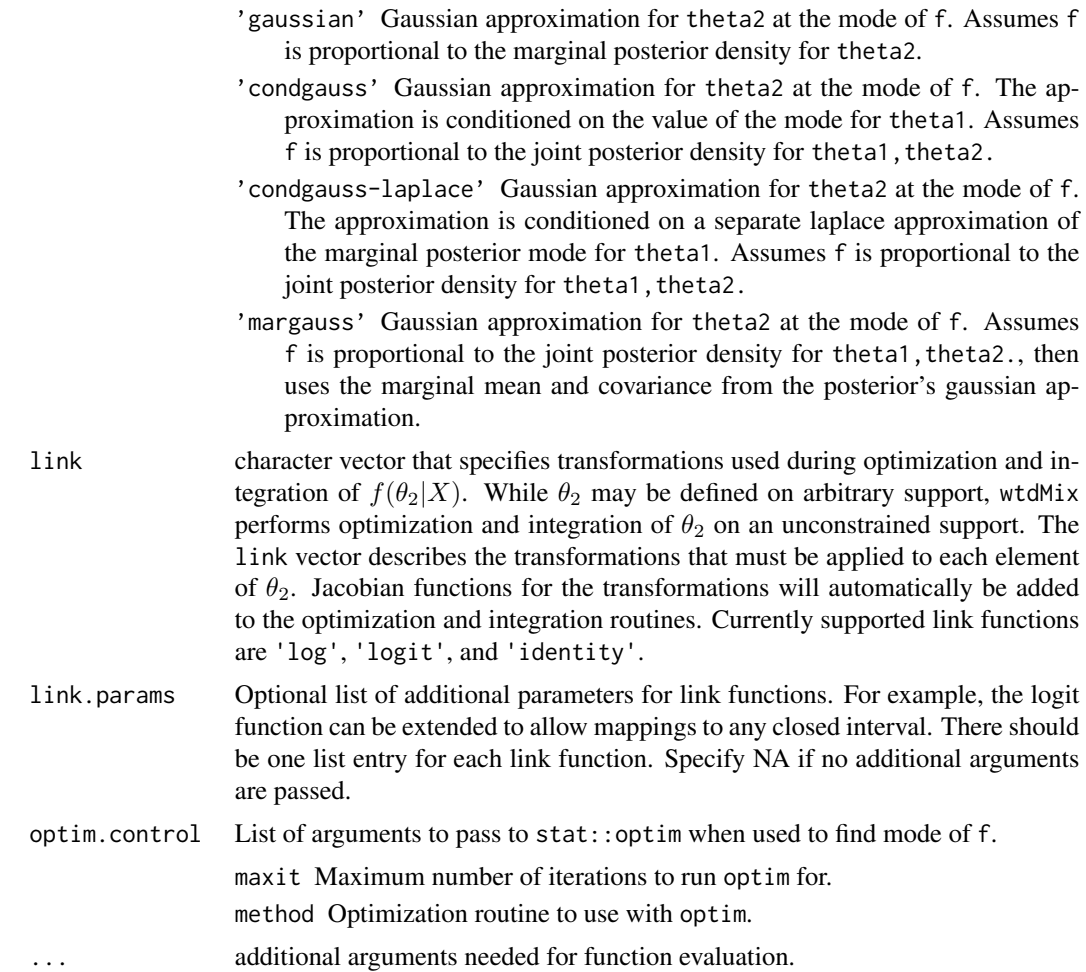

## Examples

# Use BISQuE to approximate the marginal posterior distribution for unknown # population f(N|c, r) for the fur seals capture-recapture data example in

```
# Givens and Hoeting (2013), example 7.10.
```

```
data('furseals')
```

```
# define theta transformation and jacobian
tx.theta = function(theta) {
  c(log(theta[1]/theta[2]), log(sum(theta[1:2])))
}
itx.theta = function(u) {
  c(exp(sum(u[1:2])), exp(u[2])) / (1 + exp(u[1]))}
1J.txt. theta = function(u) {
  log(exp(u[1] + 2*u[2]) + exp(2*sum(u[1:2])) - 3 * log(1 + exp(u[1])))}
```
#### wBuild 17

```
# compute constants
r = sum(furseals$m)
nC = nrow(furseals)
# set basic initialization for parameters
init = list(U = c(-.7, 5.5))init = c(init, list(
  alpha = rep(.5, nC),
  theta = itx.theta(int$U),
 N = r + 1))
post.alpha_theta = function(theta2, log = TRUE, ...) {
  # Function proportional to f(alpha, U1, U2 | c, r)
  alpha = theta2[1:nC]u = \text{theta2}[-(1:nC)]theta = itx.theta(u)p = 1 - prod(1-a1pha)res = - sum(theta)/1e3 - r * log(p) + 1J.txt.theta(u) -
   nC * lbeta(theta[1], theta[2])
  for(i in 1:nC) {
   res = res + (theta[1] + furesals$c[i] - 1) * log(alpha[i]) +(theta[2] + r - fursealsSc[i] - 1)*log(1-alpha[i])}
 if(log) { res } else { exp(res) }
}
post.N.mixtures = function(N, params, log = TRUE, ...)# The mixture component of the weighted mixtures for f(N | c, r)
  dnbinom(x = N-r, size = r, prob = params, log = log)
}
mixparams.N = function(theta2, ...) {
  # compute parameters for post.N.mixtures
  1 - \text{prod}(1 - \text{theta2}[1:nC])}
w.N = wBuild(f = post.alpha_theta, init = c(init$alpha, init$U),
             approx = 'gauss', link = c(rep('logit', nC), rep('identity', 2)))
m.N = wMix(f1 = post.N.mixtures, f1-precompute = mixparams.N,f2 = post.alpha\_theta, w = w.N# compute posterior mean
m.N$expectation$Eh.precompute(h = function(p) ((1-p)*r/p + r),
                                   quadError = TRUE)
```

```
# compute posterior density
post.N.dens = data.frame(N = r:105)post.N.dens$d = m.N$f(post.N.dens$N)
# plot posterior density
plot(d~N, post.N.dens, ylab = expression(f(N~'|'~bold(c),r)))
```
wMix *Construct a weighted mixture object*

## Description

For a Bayesian model

 $X f(X|\theta_1, \theta_2)$  $(\theta_1, \theta_2)$   $f(\theta_1, \theta_2)$ ,

the marginal posterior  $f(\theta_1|X)$  distribution can be approximated via weighted mixtures via

$$
f(\theta_1|X) \approx \sum_{j=1}^{K} f(\theta_1|X, \theta_2) w_j
$$

where  $w_j$  is based on  $f(\theta_2^{(j)}|X)$  and weights  $\tilde{w}_j$ , where  $\theta_2^{(j)}$  and  $\tilde{w}_j$  are nodes and weights for a sparse-grid quadrature integration scheme. The quadrature rule is developed by finding the posterior mode of  $f(\theta_2|X)$ , after transforming  $\theta_2$  to an unconstrained support. For best results,  $\theta_2$  should be a continuous random variable, or be able to be approximated by one.

#### Usage

```
wMix(
  f1,
  f2,
  w,
  f1.precompute = function(x, ...) { x },
  spec = "ff",level = 2,
  c.int = NULL,c. level = 2,c.init = NULL,c.link = rep("identity", length(c.init)),
  c.link.params = rep(list(NA), length(c.init)),
  c.optim.control = list(maxit = 5000, method = "BFGS"),
  ncores = 1,
 quadError = TRUE,
  ...
)
```
<span id="page-17-0"></span>

#### $wMix$  and the set of the set of the set of the set of the set of the set of the set of the set of the set of the set of the set of the set of the set of the set of the set of the set of the set of the set of the set of the

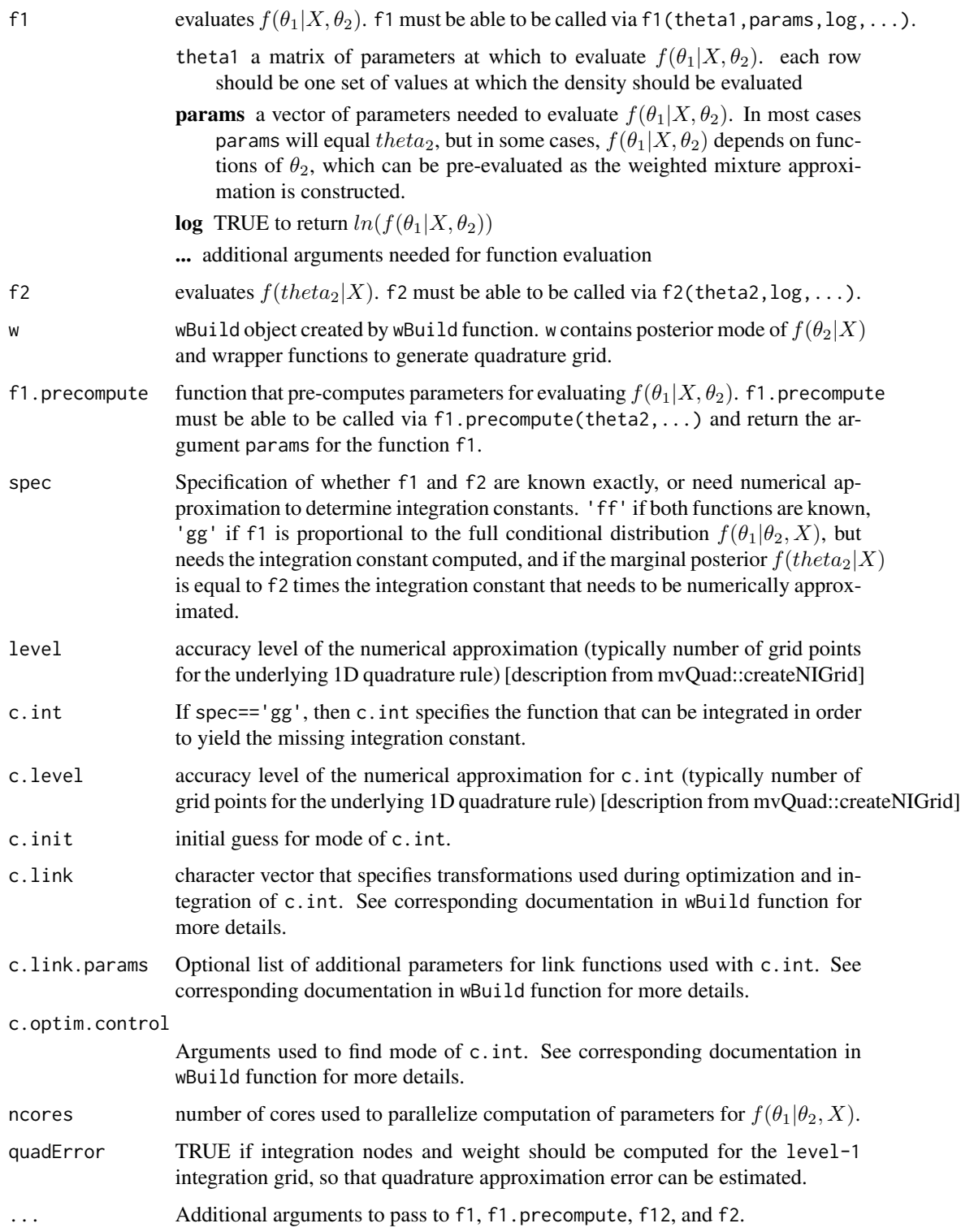

A list with class wMix, which contains the following items.

- f Function for evaluating the posterior density  $f(\theta_1|X)$ . f is callable via f(theta1,log,...).
- mix A matrix containing the pre-computed parameters for evaluating the mixture components  $f(\theta_1|\theta_2, X)$ . Each row of the matrix contains parameters for one of the K mixture components.
- wts Integration weights for each of the mixture components. Some of the weights may be negative.
- expectation List containing additional tools for computing posterior expectations of  $f(\theta_2|X)$ . However, posterior expectations of  $f(\theta_1|X)$  can also be computed when expectations of  $f(\theta_1|\theta_2, X)$  are known. The elements of expectation are
	- Eh Function to compute  $E[h(\theta_2)|X]$ . Eh is callable via Eh(h,...), where h is a function callable via  $h$ (theta2,...) and ... are additional arguments to the function. The function h is evaluated at the quadrature nodes  $\theta_2^{(j)}$ .
	- Eh.precompute Exactly the same idea as Eh, but the function h is evalauted at the quadrature nodes after being passed through the function f1.precompute.
	- grid The sparse-quadrature integration grid used. Helpful for seeing the quadrature nodes  $\theta_2^{(j)}$ .
	- wts The integration weights for approximating the expectation  $E[h]$ . Note that these integration weights may differ from the main integration weights for evaluating the posterior density  $f(\theta_1|X)$ .

#### Examples

data('furseals')

```
# Use BISQuE to approximate the marginal posterior distribution for unknown
# population f(N|c, r) for the fur seals capture-recapture data example in
# Givens and Hoeting (2013), example 7.10.
```

```
# define theta transformation and jacobian
tx.theta = function(theta) {
 c(\log(\theta) + \log(\theta)), \log(\text{sum}(\theta) + \log(\theta))))
}
itx.theta = function(u) {
 c(exp(sum(u[1:2])), exp(u[2])) / (1 + exp(u[1]))}
1J.txt. theta = function(u) {
 log(exp(u[1] + 2*u[2]) + exp(2*sum(u[1:2]))) - 3 * log(1 + exp(u[1])))}
# compute constants
r = sum(furesals\m)
nC = nrow(furseals)
# set basic initialization for parameters
init = list(U = c(-.7, 5.5))init = c(init, list(
 alpha = rep(.5, nC),
```

```
theta = itx.theta(int$U),
  N = r + 1))
post.alpha_theta = function(theta2, log = TRUE, ...) {
  # Function proportional to f(alpha, U1, U2 | c, r)
  alpha = theta2[1:nC]u = \text{theta2}[-(1:nC)]theta = itx.theta(u)p = 1 - prod(1-a1pha)res = - sum(theta)/1e3 - r * log(p) + lJ.tx.theta(u) -
   nC * lbeta(theta[1], theta[2])
  for(i in 1:nC) {
    res = res + (theta[1] + furesals$c[i] - 1)*log(alpha[i]) +(theta[2] + r - furesals$c[i] - 1)*log(1-a1pha[i])}
 if(log) { res } else { exp(res) }
}
post.N.mixtures = function(N, params, log = TRUE, ...)# The mixture component of the weighted mixtures for f(N | c, r)
  dnbinom(x = N-r, size = r, prob = params, log = log)
}
mixparams.N = function(theta2, ...) {
  # compute parameters for post.N.mixtures
  1 - \text{prod}(1 - \text{theta2}[1:nC])}
w.N = wBuild(f = post.alpha_theta, init = c (init§alpha, init§U),approx = 'gauss', link = c(rep('logit', nC), rep('identity', 2)))
m.N = wMix(f1 = post.N.mixtures, f1-precompute = mixparams.N,f2 = post.alpha\_theta, w = w.N# compute posterior mean
m.N$expectation$Eh.precompute(h = function(p) ((1-p)*r/p + r),
                                   quadError = TRUE)
# compute posterior density
post.N.dens = data.frame(N = r:105)post.N.dens$d = m.N$f(post.N.dens$N)
# plot posterior density
plot(d~N, post.N.dens, ylab = expression(f(N~'|'~bold(c),r)))
```
# <span id="page-21-0"></span>Index

∗Topic datasets furseals, [5](#page-4-0) createLocScaleGrid, [2](#page-1-0) dmix, [3](#page-2-0) emix, [4](#page-3-0) furseals, [5](#page-4-0) itx, [6](#page-5-0) jac.exp, [7](#page-6-0) jac.invlogit, [8](#page-7-0) jac.log, [8,](#page-7-0) *[11](#page-10-0)* jac.logit, [9,](#page-8-0) *[11](#page-10-0)* kCompute, [9](#page-8-0) logjac, [11](#page-10-0) mergePars, [11](#page-10-0) sFit, [12](#page-11-0) sKrig, [13](#page-12-0) tx, [14](#page-13-0) wBuild, [15](#page-14-0) wMix, [18](#page-17-0)